Wsparcie użytkowników oprogramowania KJM odbywa się w dwóch trybach:

- opieki autorskiej

- pakietowym.

## Zakres wsparcia użytkowników objętych opieką lub systemem pakietowym:

Niezależnie od wybranej formy wsparcia użytkownika, obejmuje ona rozwiązywanie problemów związanych z codzienną eksploatacją oprogramowania, a w szczególności:

- Konsultacje telefoniczne w zakresie obsługi oprogramowania
- Modyfikacje dokumentów i raportów w przypadku popełnienia błędu przez operatora, w sytuacji gdy nie jest to możliwe do zrobienia przez użytkownika programu
- Analiza i naprawianie niespójności i uszkodzeń baz danych
- Rozdzielenie lat w godzinach pracy KJM

Zarówno limitowana opieka autorska jak i godziny w ramach pakietu NIE OBEJMUJĄ m. in:

- Modyfikacji programistycznych na zlecenie są one realizowane na podstawie osobnych wycen i umów, wg aktualnego cennika KJM
- Kosztów dojazdu do klienta (podstawowym trybem obsługi jest zdalna obsługa przez internet)
- Nadzoru, konfiguracji i napraw infrastruktury sprzętowej (serwer, sieci, stanowiska komputerowe i peryferia sprzętowe) – do tego służą osobne umowy opieki informatycznej zawierane z działem sprzętowym.

## Porównanie obsługi opiekowej i pakietowej

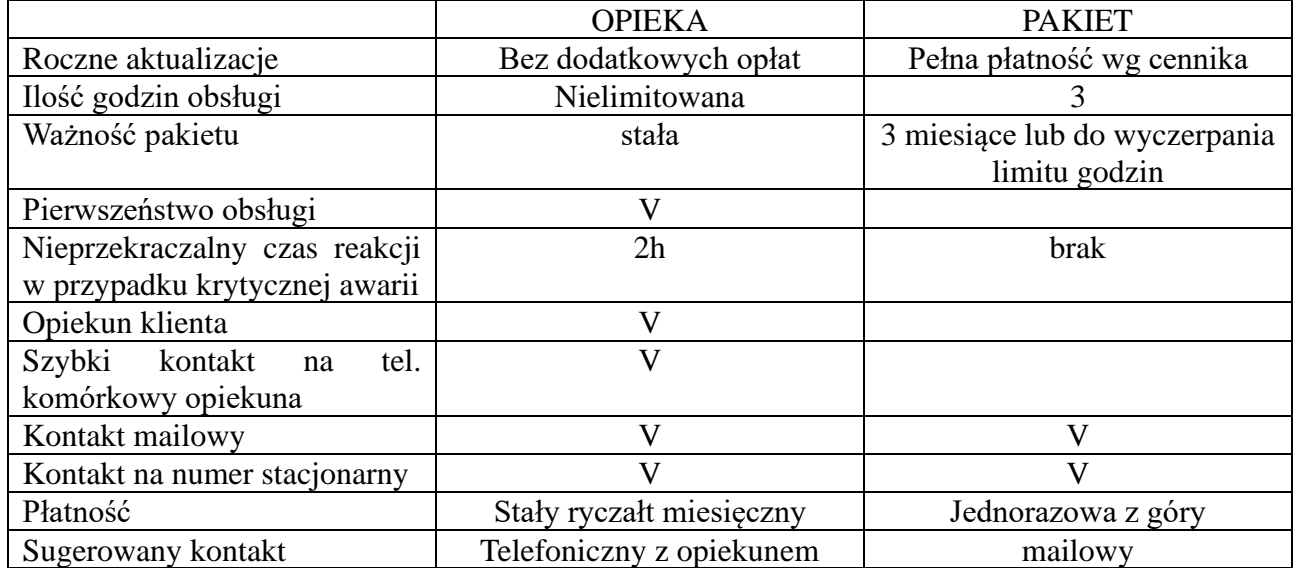

# **Ogólne zasady opieki autorskiej.**

Usługa opieki autorskiej polega na stałym, miesięcznym ryczałcie, w ramach którego Klient otrzymuje bez dodatkowych kosztów:

- Roczne aktualizacje (zawsze aktualne oprogramowanie)
- Nielimitowaną bieżącą obsługę oprogramowania.
- Opiekę dedykowanego pracownika działu wdrożeń opiekuna klienta (możliwość szybkiego kontaktu na telefon komórkowy, stała osoba kontaktowa znająca specyfikę firmy klienta)

– Pierwszeństwo obsługi w stosunku do klientów, którzy nie korzystają z opieki autorskiej

Oprogramowanie, które standardowo obejmujemy opieką to: SOOT, F-K, Kadry-Płace

Zasady szczegółowe obsługi oprogramowania:

- **Bezpłatna obsługa w ramach podstawowej opieki autorskiej jest realizowana w godzinach pracy KJM (7:00 – 16:00 w dni powszednie).**
- Poza godzinami pracy, zgłoszenia alarmowe (problemy uniemożliwiające pracę w systemie) powinny być zgłaszane drogą mailową na [pomoc@kjmsoft.pl](mailto:pomoc@kjmsoft.pl) – skrzynka jest sprawdzana przez dyżurnych minimum co dwie godziny w godzinach 7:00-22:00.
- Klient objęty opieką autorską ma trzy kanały kontaktu z KJM:
	- telefon komórkowy do Opiekuna (7:00 16:00 dni powszednie)
	- mail [pomoc@kjmsoft.pl](mailto:pomoc@kjmsoft.pl)
	- telefon stacjonarny 895273869 (7:00 16:00 dni powszednie)
- W przypadku awarii powodującej niemożność pracy w systemie objętym opieką na żadnym stanowisku w firmie, nieprzekraczalny czas reakcji to 2h, z pominięciem godzin nocnych  $(22:00 - 7:00)$
- Klient jest zobowiązany przekazać Opiekunowi numery telefonów, z których będzie się z nim kontaktował – Opiekun nie jest zobowiązany odbierać połączeń z nieznanych numerów.
- Zlecenia kierowane drogą mailową są sprawdzane minimum co dwie godziny w godzinach 7:00 – 22:00. Po godzinach pracy realizowane są tylko zgłoszenia awaryjne (niemożność pracy w programie na wszystkich stanowiskach w firmie)
- Telefon stacjonarny jest dostępny dla wszystkich klientów i obsługiwany przez jednego dyżurnego – klientom opiekowym sugerujemy kontakt z Opiekunem lub mailowy.
- W przypadku podstawowej opieki autorskiej (bez rozszerzenia o godziny wieczorne/nocne), interwencje awaryjne poza godzinami pracy są rozliczane wg cennika KJM

### Aktywacja i wypowiedzenie usługi

Aby uruchomić usługę opieki autorskiej, należy skontaktować się z działem oprogramowania, w celu otrzymania indywidualnej wyceny. Aktywacja usługi następuje w kolejnym miesiącu kalendarzowym na podstawie zlecenia akceptującego przedstawioną wycenę.

Do bezpłatnej aktualizacji uprawnia korzystanie z opieki przez pełny rok.

W przypadku korzystania z opieki przez część roku (aktywacja w trakcie roku lub rezygnacja przed końcem roku), klient jest zobowiązany opłacić aktualizację za miesiące nieaktywnej opieki. Wartość aktualizacji jest wówczas dzielona na 12 aby wyliczyć kwotę miesięczną, a następnie mnożona przez ilość miesięcy nieaktywnej opieki w danym roku.

Termin wypowiedzenia opieki autorskiej przez klienta to 30 dni.

KJM ma prawo renegocjować kwoty usługi w dwóch przypadkach:

- na koniec roku kalendarzowego.

- w ciągu roku w sytuacji zwiększenia ilości stanowisk oprogramowania objętego opieką – klient zostanie poinformowany o nowej cenie w momencie wykupu nowych stanowisk.

W przypadku niepowodzenia renegocjacji kwot, KJM ma prawo wypowiedzieć usługę z terminem 30-dniowym.

#### Dodatkowe pakiety:

Istnieje możliwość rozszerzenia zakresu ogólnej opieki autorskiej o dodatkowe pakiety, dostosowane do potrzeb klienta. Przykładowe dodatki do opieki:

- wydłużenie godzin obsługi (np.  $7:00-22:00+$  soboty), tak, aby pokrywała się z czasem pracy klienta
- obsługa nocna
- obsługa non-stop (tzw. opieka ciągła)
- objęcie opieką autorską Hurtowni Danych lub innego dedykowanego oprogramowania

### **Ogólne zasady obsługi pakietowej**

System pakietowy polega na wykupieniu z góry trzech godzin obsługi do wykorzystania w ciągu trzech miesięcy. Cena określona jest w cenniku.

- Pakiet wygasa wraz z upłynięciem okresu ważności pakietu lub w momencie wykorzystania wszystkich godzin objętych pakietem.
- Wykorzystany czas za jednorazową interwencję u Klienta, jest zaokrąglany do 0,5h i zdejmowany z pakietu
- Klient bez ważnego pakietu, zobowiązany jest go wykupić przed realizacją kolejnego zgłoszenia
- Klient korzystający z obsługi pakietowej ma dwa kanały kontaktu z KJM:
	- o mail na [pomoc@kjmsoft.pl](mailto:pomoc@kjmsoft.pl)
	- o telefon stacjonarny 895273869 (7:00-16:00 w dni powszednie)
- Telefon stacjonarny jest dostępny dla wszystkich klientów i obsługiwany przez jednego dyżurnego, klientom pakietowym sugerujemy kontakt mailowy.
- Zlecenia kierowane drogą mailową są sprawdzane minimum co dwie godziny, w godzinach 7:00 – 22:00. Po godzinach pracy (7:00-16:00 dni powszednie) realizowane są tylko zgłoszenia awaryjne (niemożność pracy w programie na wszystkich stanowiskach w firmie), a czas ich realizacji jest zdejmowany z pakietu podwójnie.
- Zlecenia wykonywane są wg kolejności zgłoszeń, przy czym priorytet mają zgłoszenia od klientów objętych opieką.